## **Redmine - Feature #19203**

## **The image is blocked (Bugs/support)**

2015-02-26 20:28 - German Ibarra

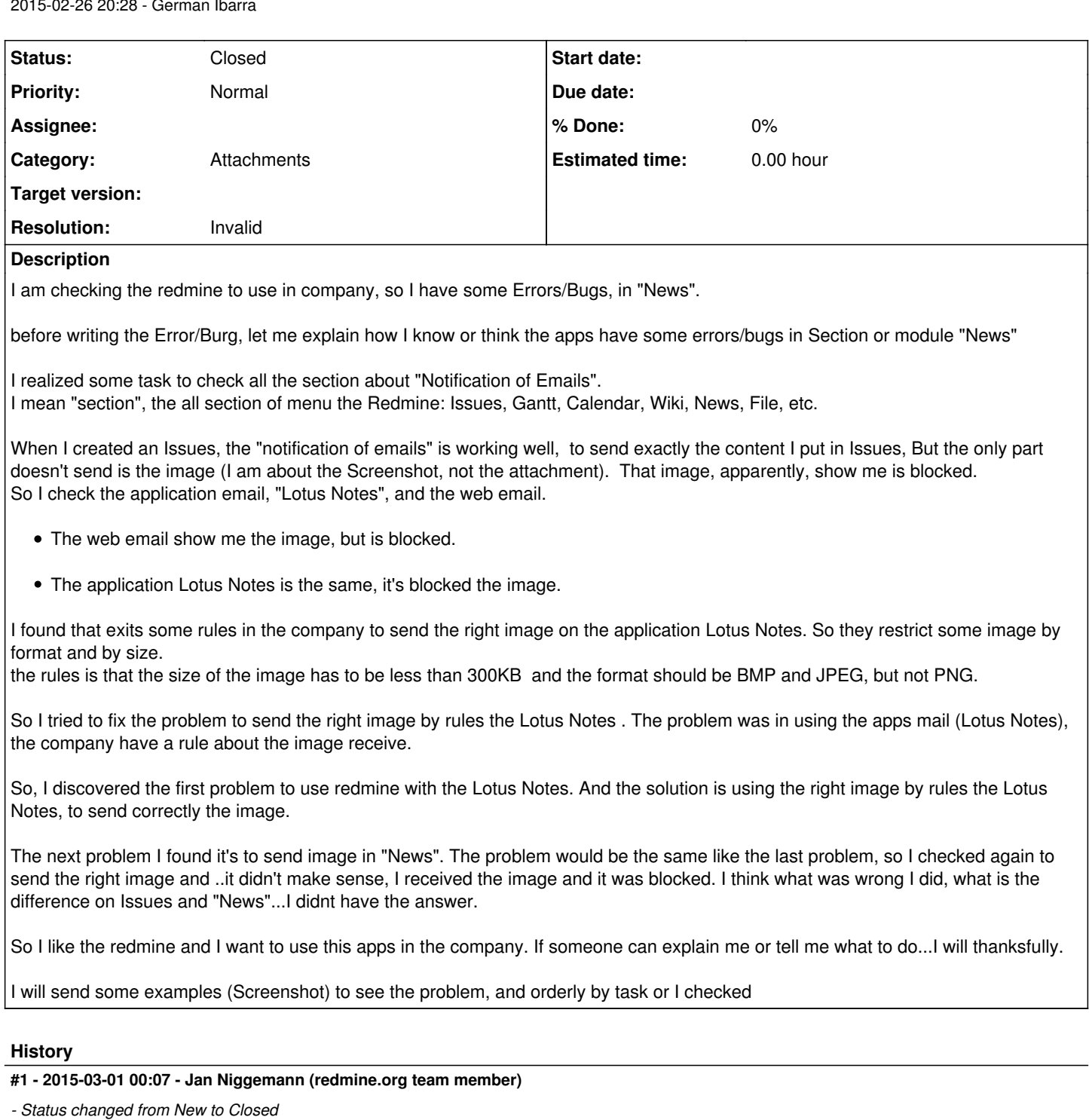

*- Resolution set to Invalid*

1) You have not read **SubmittingBugs** 

2) Please use the forums for questions

3) I'm usure, but I feel your question is more related to Lotus Notes than it is about redmine. Perhaps your Domino administrator would be able to help.